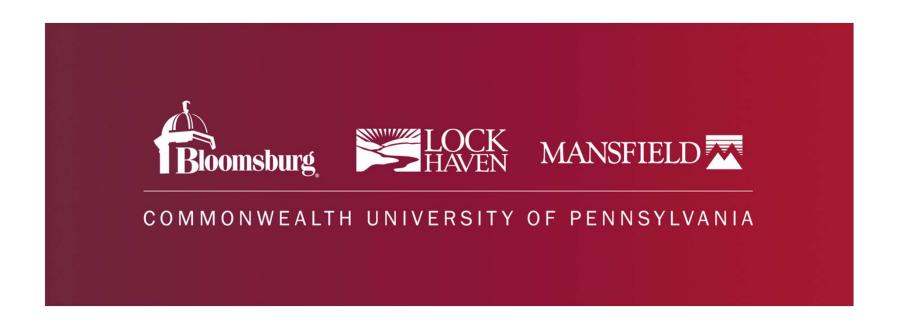

# Off-Campus Supervisor Training

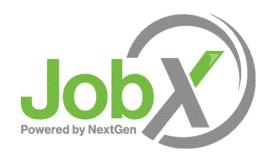

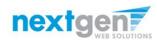

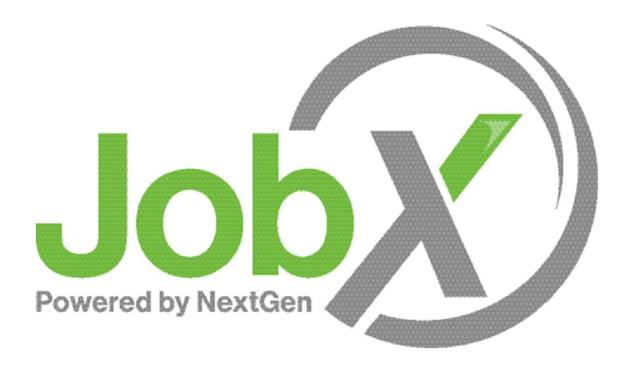

#### =Total Solution

**JobX** assists schools to automate the job posting, application, hiring, and reporting process for employees, Supervisors, and administrators.

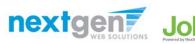

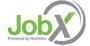

#### Next Gen Web Solutions

Next Gen Web Solutions offers web and mobile software solutions to enable administrators to efficiently manage online forms, scholarships, employment, online timesheets and other specialized processes that requires electronic management.

JobX solution in this training, assist institutions to automate the job posting, application review, and reporting process for employees, Supervisors, and site administrators. The JobX solution also assists in compliance validations based on various regulations and institutional policies.

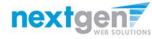

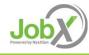

#### JobX Benefits

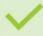

Easy job posting

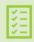

Workflow job approval process ensures your jobs are reviewed timely and are compliant.

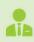

Customize job specific questions on the application to find the "most qualified" candidates in your job(s).

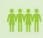

Systematic e-mail alerts ensure timely communications amongst everyone (employees, supervisors, site administrators).

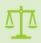

Systematic applicant compliance checks ensures all employment eligibility requirements are met.

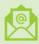

Broadcast e-mail tools for improved communications with your employees.

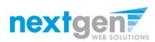

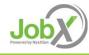

#### School Specific Customization

School Specific Customization

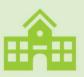

Your JobX site has YOUR school look and feel

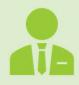

Your JobX site has YOUR school Off-Campus Employers

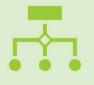

Your JobX site has been configured to support YOUR school business processes

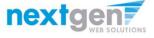

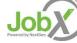

## Training Agenda

Access JobX

**Job Posting** 

Review and Hire Applicants

Approved for Hire

Questions

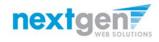

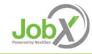

#### Access JobX & TimesheetX

Navigate to your school's customized JobX/TimesheetX Site.

Then click on the 'Off-Campus Employers' link.

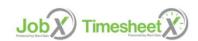

Welcome to the Student Employment Portal

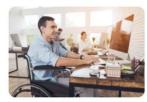

Applicants & Employees

Search for a job or sign up for e-mail notification about positions that interest you. Enter time and submit your timesheets!!

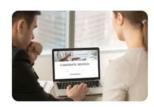

**On-Campus Employers** 

Post available job positions, review applications, and hire employees. Manage employee timesheets. Employment guidelines and required documents are at your fingertips!

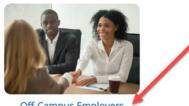

Off-Campus Employers

Off-campus employers may post job opportunities for applicants. Non-profit community service employers may submit an application to participate in the Federal Work-Study Off-Campus Program.

#### Sample College JobX & TimesheetX Site:

https://sample.studentemployment.ngwebsolutions.com/

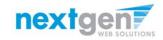

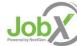

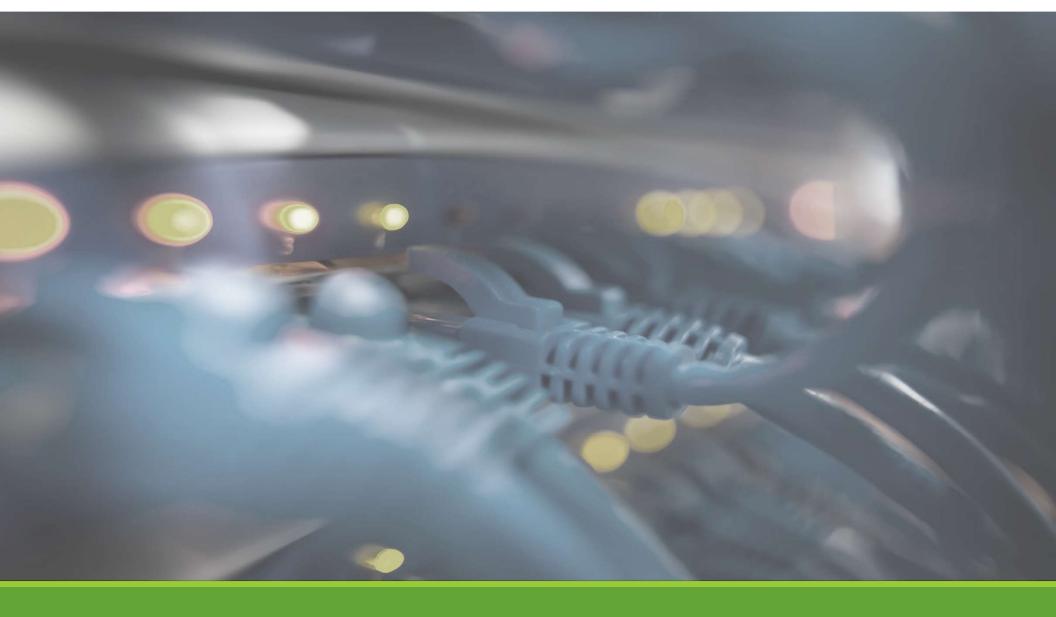

## Access JobX

#### Access JobX

Navigate to your school's customized JobX Site

Then click on the 'Off-Campus Community Employer' link.

Employees - On-Campus Supervisors & Administrators -

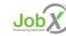

Welcome to the Commonwealth Student Employment Portal

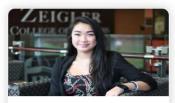

#### Student Employees

- · Search and apply for jobs
- Sign up for JobMail notifications about positions that interest you.

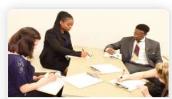

#### On-Campus Supervisors

- Create and post jobs
- Review applications
- Hire students
- Employment guidelines and required documents are at your fingertips

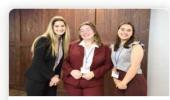

#### Off-Campus Community Employers

- Create and post jobs
- · Review applications
- Non-profit community employers may submit an application to participate in the Federal Work Study Program

#### Disclaimer:

Commonwealth University is dedicated to establishing and maintaining a safe and nondiscriminatory learning, living, and working environment in which all individuals are treated with respect and dignity. Commonwealth University is an equal opportunity/affirmative action employer with a strong commitment to diversity and inclusion. Commonwealth University does not discriminate on the basis of sex, race, color, religion, age, disability, status as a veteran, national or ethnic origin, sexual orientation, gender identity, gender expression, or any other category protected by applicable law in the administration of its educational policies, admission policies, scholarship and loan programs, employment, or other school administered programs. Applications by members of all underrepresented groups are encouraged.

#### JobX Site:

https://commonwealthu.studentemployment.ngwebsolutions.com

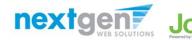

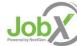

## Off-Campus Supervisor Request Login

#### Click the 'Request Access to Site' link.

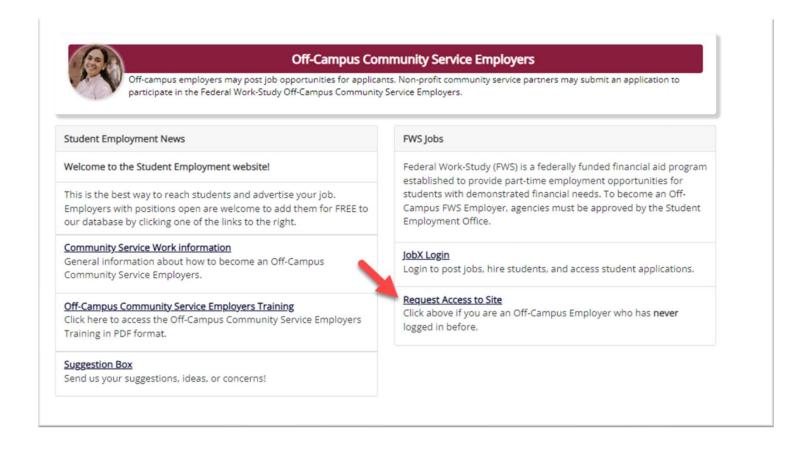

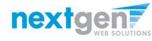

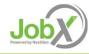

### Off-Campus Employer Request Login

Select 'Off-Campus' from the dropdown menu.

Then click 'Go to next step' button to proceed to the form.

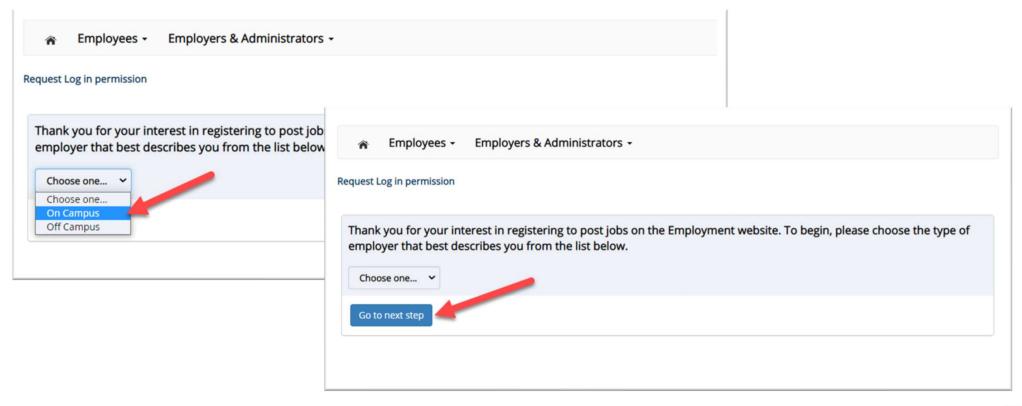

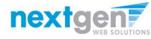

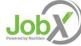

## Off-Campus Employer Request Login

Complete Request Login Form.

Then click 'Submit' button to submit your request for an approved login.

| First Name *                                                                                                    |                           |
|----------------------------------------------------------------------------------------------------|---------------------------|
| Middle Name                                                                                                    |                           |
| Last Name *                                                                                                    |                           |
| Full Email Address * Exemple: yoursef@university.edu                                                                                                    |                           |
| Street 1                                                                                                    |                           |
| Street 2                                                                                                    |                           |
| City                                                                                                    |                           |
| State                                                                                                    |                           |
| Zip Code                                                                                                    |                           |
| Phone                                                                                                    |                           |
| Fax Number                                                                                                    |                           |
| Website                                                                                                    |                           |
| Choose a Password *                                                                                                    | Enter Password:           |
|                                                                                                    | Re-Enter Password:        |
| Please choose the employer for which you                                                                                                    | work from the list below. |
| Employer                                                                                                    | Choose one                |
| Job Title                                                                                                    | Nextgenjv                 |
| Notes  (Figure analoge) is not issed in the pull-down manu.  Speake provide the name of the employer you should be efficient with here.  Also use this space to indicate if you have applicants in more departments than the one you indicated with the pull-down menu above. |                           |
| This must be verified prior to submitting the                                                                                                    | e form                    |
| Submit                                                                                                    |                           |

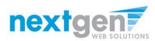

## On-Campus Supervisor JobX Login

After access approval, click the 'JobX Login' link to login to the system.

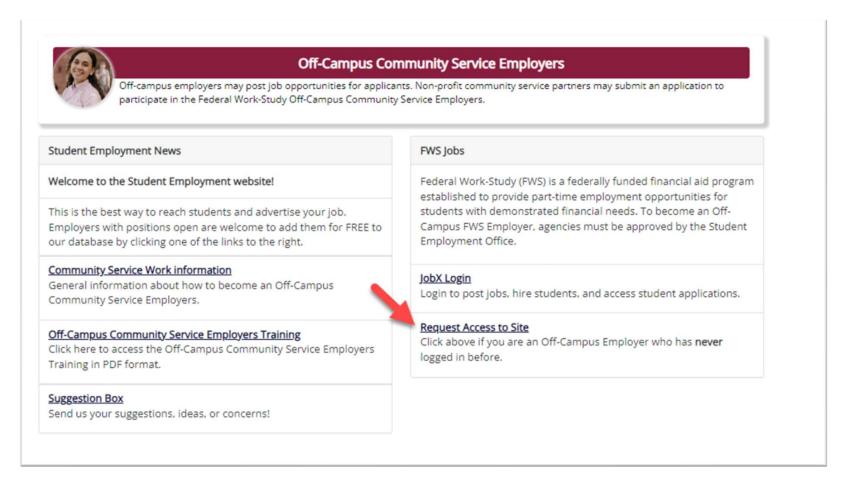

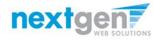

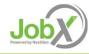

#### Attention! You are required to log-in to use the system. Enter your username (email address) and password. By logging-in I understand and acknowledge: · Any unauthorized review, use, disclosure, or distribution of confidential information contained in this system is strictly prohibited. · I agree to access and use information contained within this site for my employment · Any misuse or unauthorized release of confidential information may be grounds for discipline or legal action. If this is your first time visiting this site, please click here. Otherwise, Please Log In! **Email Address** Password Forgot Password? Employer - Create Account Request

Use the email and password you created during the request access to the site process.

#### Off-Campus Employer JobX Login

To login to the system, ensure you are using the standard login page provided by the site and **NOT the school's SSO login**.

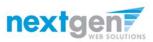

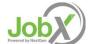

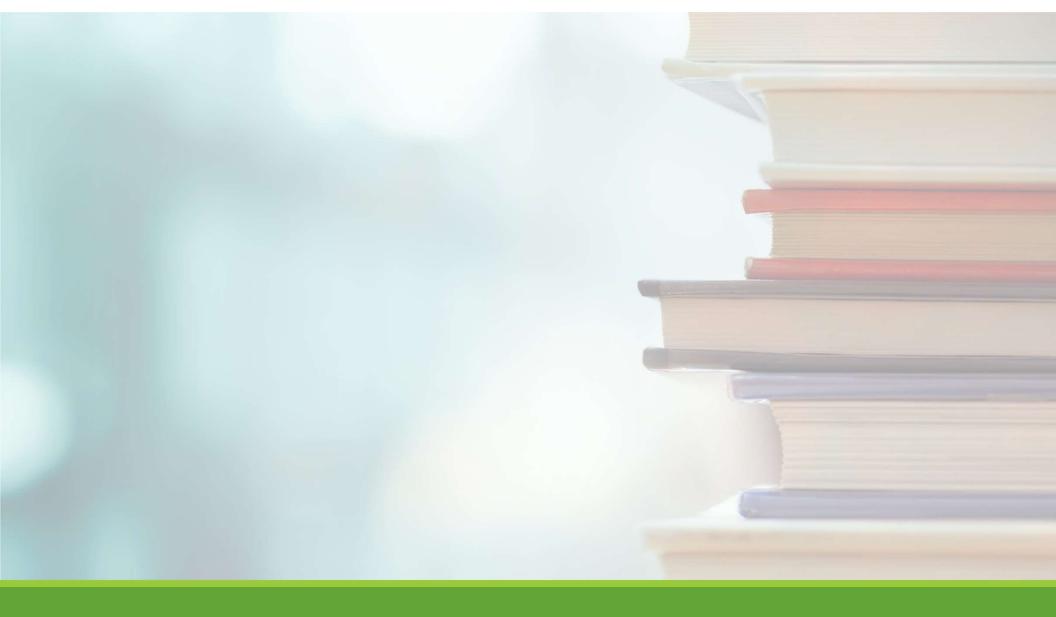

## Online Help

## Online Help

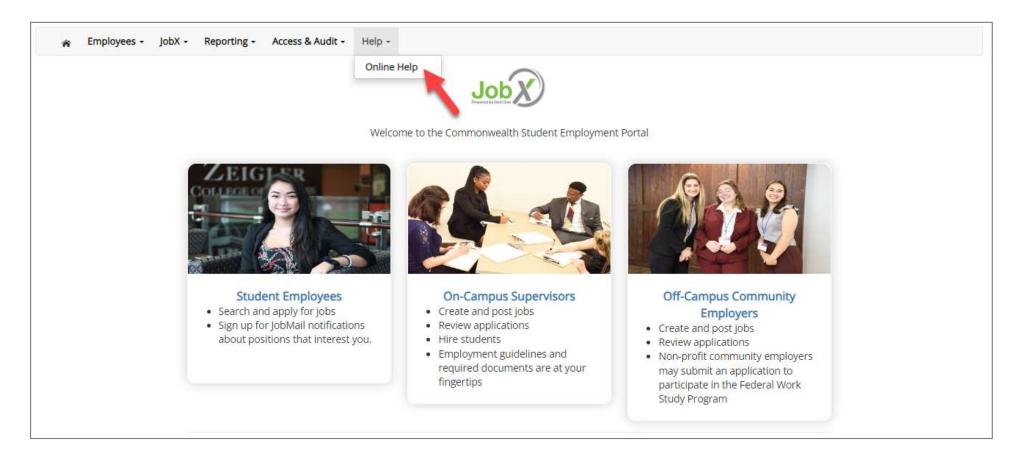

Click the 'Help' menu after you login and select 'Online Help'.

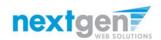

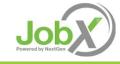

## Online Help

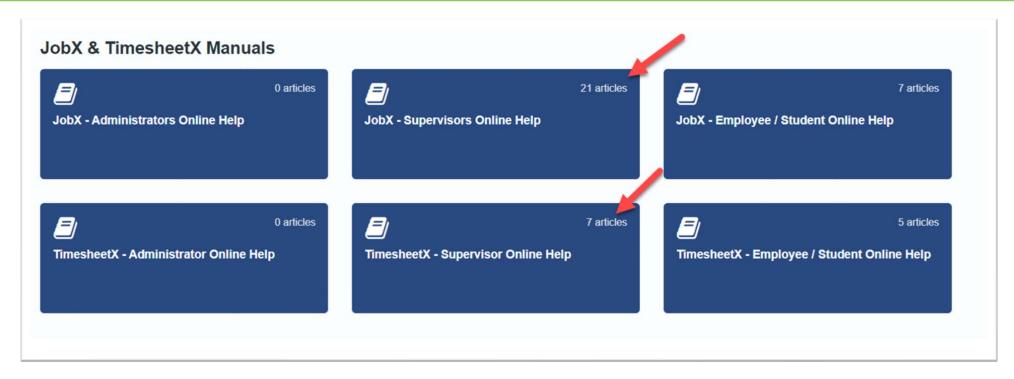

Online guides are available based on your login role.

Supervisors will be able to see Supervisor and Employee/Student.

Employee/Students can only see Online Help for Employee/Students.

You have the ability to search by keyword or topics in the search field.

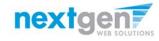

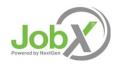

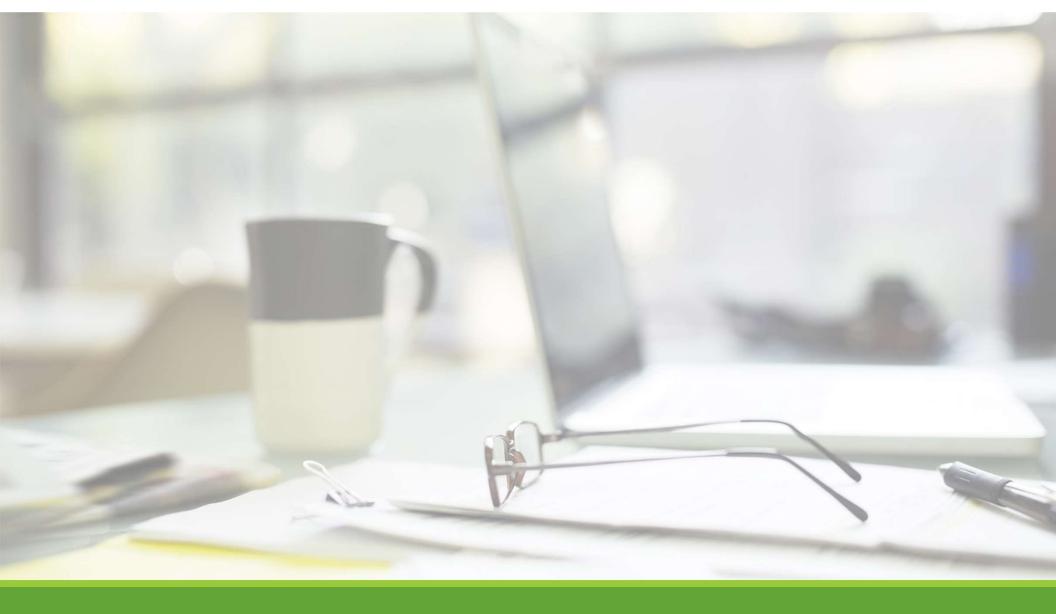

# Job Postings

# Create a Job Posting

HOW DO I POST A JOB IN JOBX?

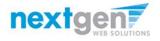

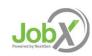

## Create a Job Posting – Add a Job

Click 'Add a Job' button to start the process to create a job.

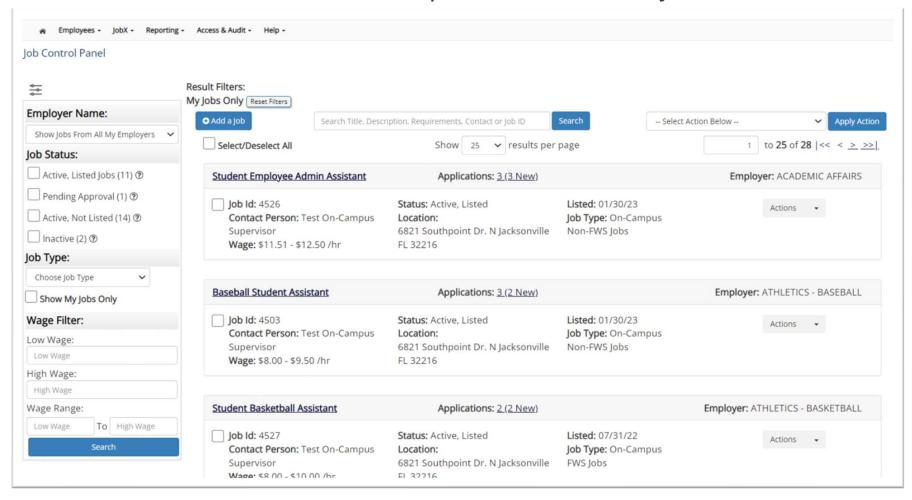

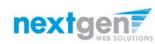

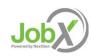

## Create a Job Posting - Employer

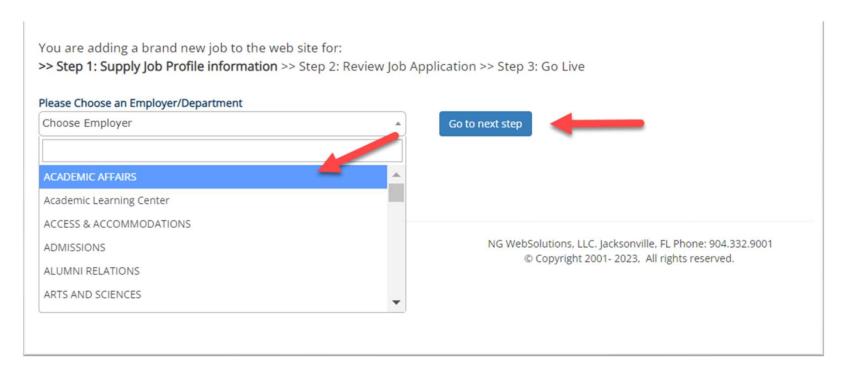

If you have posting permissions for more than one department, Select the department for which you want to post a job from the 'Employer/Department Name' drop-down list.

Next click 'Go to next step' button to proceed.

**Note**: If you only have permission to post for one department, please proceed to the next slide.

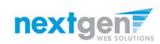

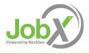

## Create a Job Posting – Job Type

If you have posting permissions for more than one job type, Select the job type for which you want to post a job from the 'Job Type' drop down list. Then click 'Go to next step' to proceed.

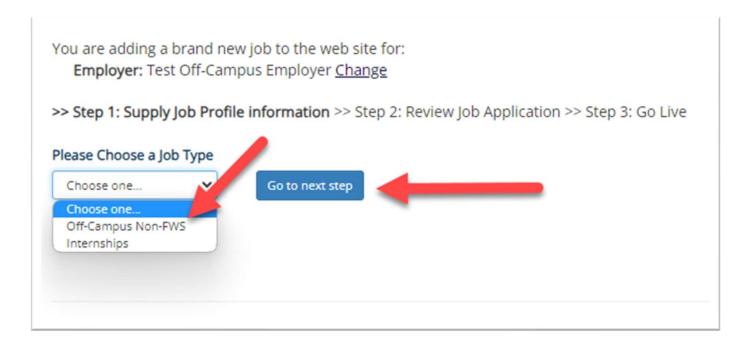

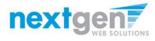

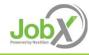

#### Create a Job Posting – Complete Job Posting Template

Complete the Job Posting Template

The Job Posting Template may vary depending on the job type selected

Fields denoted with a red \* are required fields

Lastly, click 'Submit' to continue the next steps in the process.

Important Note: If your school has loaded your contact information (e.g. Phone Number, Fax Number, & Office Address), these fields will be pre-filled systematically. If not, you may optionally enter your Phone Number, Fax Number, E-Mail Address, and Location so an applicant can contact you, if desired.

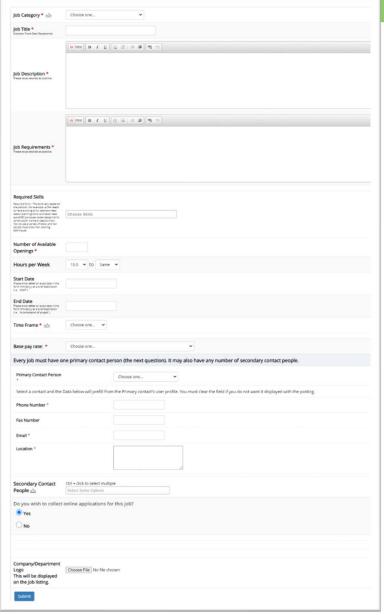

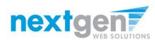

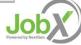

#### Create a Job Posting – Review Default Application

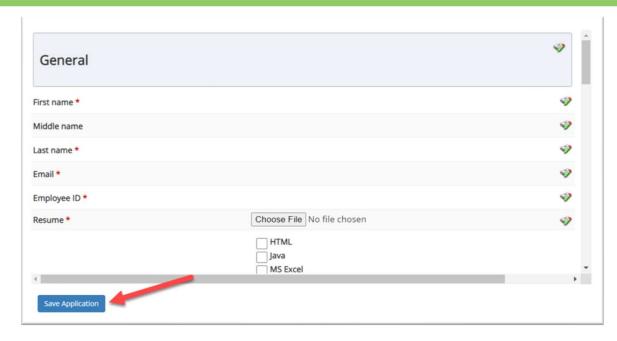

To ensure you find the most qualified candidate for your job, you may add job specific questions to the institutional default application questions.

Your site administrator must approve these job specific questions.

To add job specific questions to your institutional default application, at the bottom of the page you may use the customized tool, see next slide for additional information.

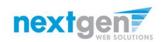

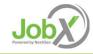

#### Create a Job Posting – Add Customized Questions

When creating a new question, please select a type of question from the 'Question Type' drop down menu (i.e. Single Line, Multiple Line, Single Choice, Multiple Choice, Date, File Upload, or Instructional Text).

Use an abbreviated name for the question you'll be adding for retrieval purposes in the "Pick from Existing Questions" library. Please Note: This will not be presented to the applicant.

The Question Label is what the applicant will see. Use the text and HTML editor feature to make your questions look more professional.

You can either add your question to the existing general section or create a custom section for your question to be placed underneath. If you'd like to add a new section for a question to be within, please enter the name of the section in the "Create a new section" at the same time you're adding the 1<sup>st</sup> new field being presented within this new section.

Once this section has been added with your new question, all subsequent questions you may want to add to this new section can be done by simply selecting the new section from the "Select an existing section' drop down list.

You can place any new question exactly where you want it by selecting the desired location in the "Where to Add this Question" drop down list.

When you are completed adding a question, click the "Add Question" button. Lastly, to save the application, please click the "Save Application" button.

Please note: All job specific questions you add to your institutional default application will be reviewed and approved by your Site Administrator.

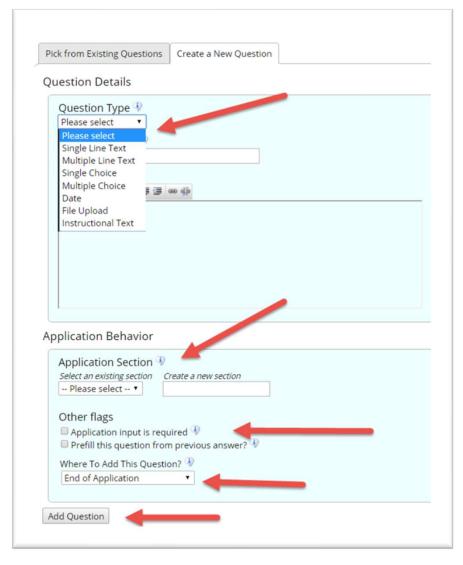

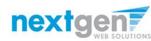

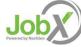

#### Create a Job Posting – Finalize Job Posting – Step 1

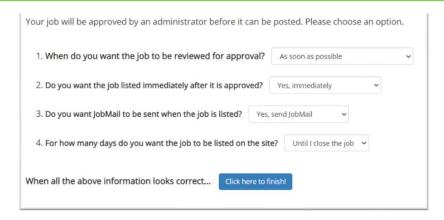

- 1. When do you want the job to be reviewed for approval?
  - a. Select 'As soon as possible' from the list if you want the job to be reviewed for approval immediately.
  - b. Select 'Later I need to review it myself first' if you wish to review the job further before approval. The job will be placed in Active, Not Listed until you are ready for approval.
- 2. Do you want the job listed immediately after it is approved?
  - a. Select 'Yes, immediately' from the list if you wish upon approval for the job status to be Active, Listed.
  - b. Select 'No, put it in inactive for me' from the list if you wish upon approval for the job status to be Inactive.
  - c. Select 'No, put it in Active, Not Listed for me' from the list if you wish upon approval for the job status to be Active, Not Listed.
- 3. Do you want JobMail to be sent when the job is listed?
  - a. Select 'Yes, send JobMail' from the list is you want this posting to be included in JobMail that will send a notification to students if your job is in an Active, Listed status.
  - b. Select 'No, do not send JobMail' from the list is you do not want this posting to be included in JobMail notification student message.

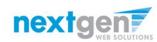

#### Create a Job Posting – Finalize Job Posting – Step 2

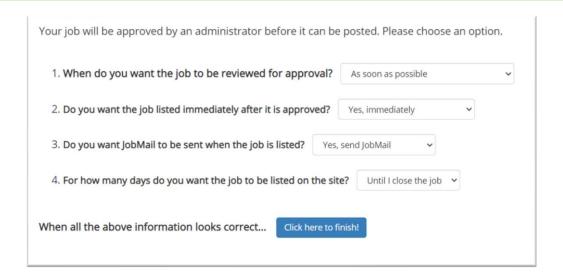

- 4. For how many days do you want the job to be listed on the site?
  - If you want the job to be posted until you close the job, select 'Until I close the job.'
  - If you want to designate a specific period of time the job should be posted, select the applicable duration from the drop-down list.

Click the "Click here to Finish!" button.

Your job will be submitted to the Student Employment Office for review/approval.

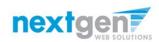

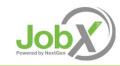

#### Create a Job Posting – Pending Approval

Congratulations! Your job is pending approval, then it will be listed.

What would you like to do now?

• View the job details (for printing, etc.)

• Return to your control panel.

You may either print your job details or click 'Return to your control panel' to view and/or manage your jobs further.

If you choose to return to the control panel, the job you just added can be located in the 'Pending Approval' queue.

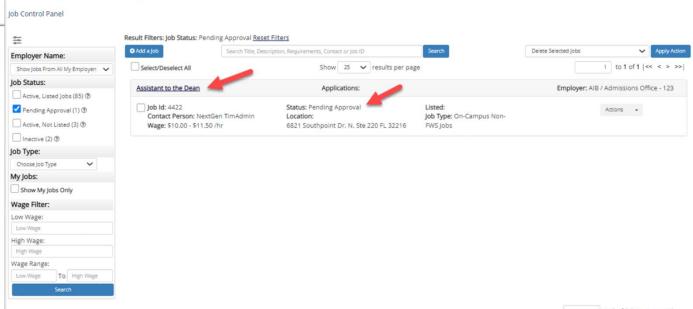

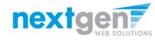

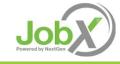

# Edit a Job Posting

WHAT STEPS DO I TAKE IF MY JOB POSTING NEEDS UPDATING?

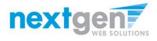

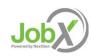

## Edit a Job Posting

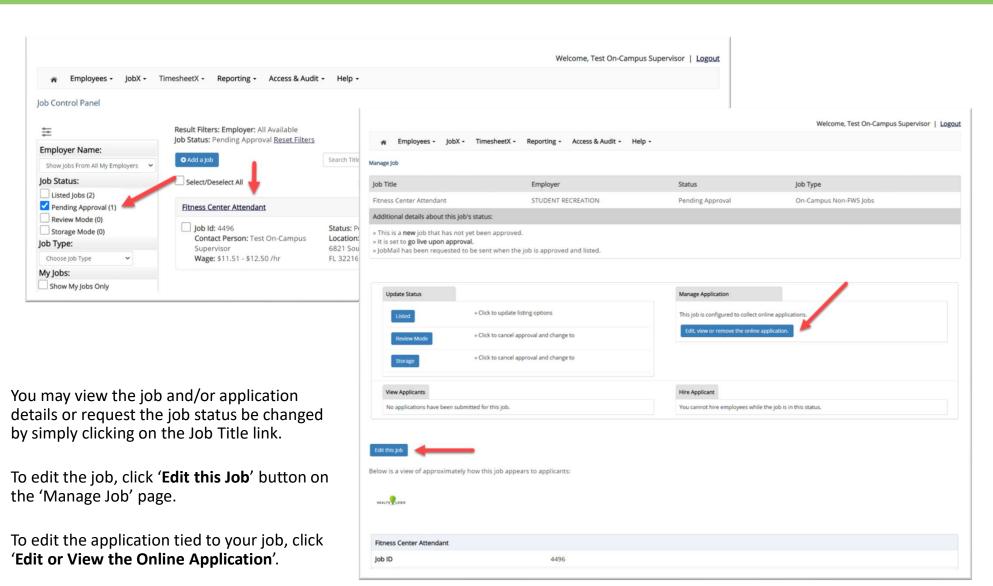

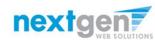

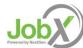

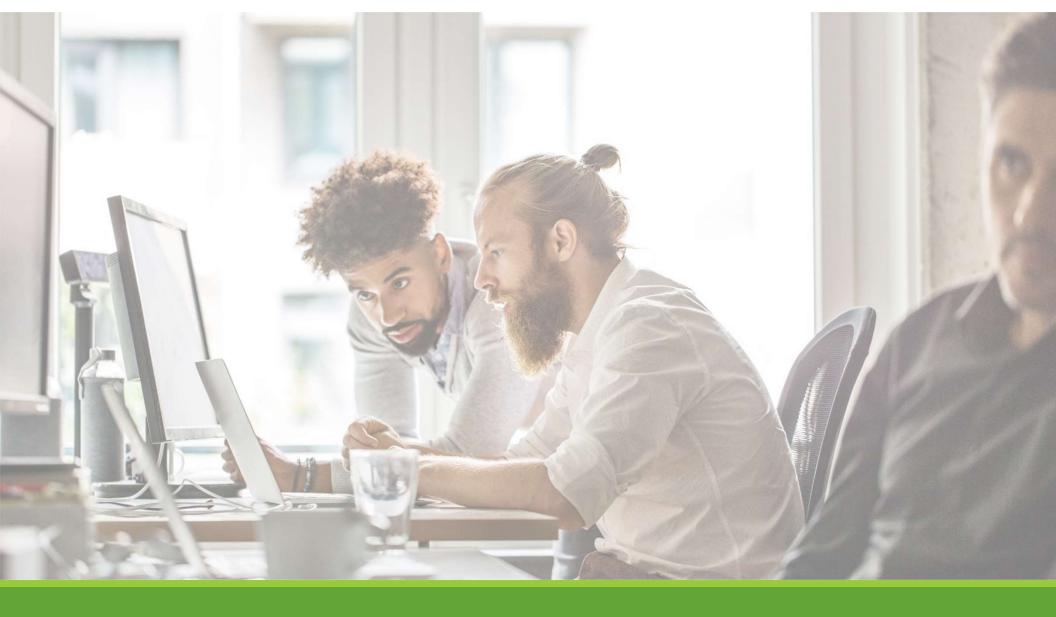

## Review & Hire Applicant(s)

#### Job Posting Approved - Next Steps

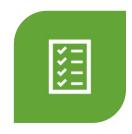

MANAGE APPLICATIONS

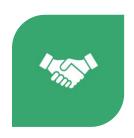

INTERVIEW AND SELECTION

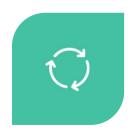

DECLINE APPLICATION

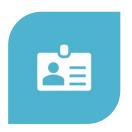

HIRE APPLICANT

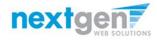

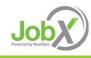

# Manage Applications

HOW DO I REVIEW APPLICATIONS FOR MY JOB POSTING?

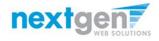

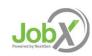

#### Manage Applications

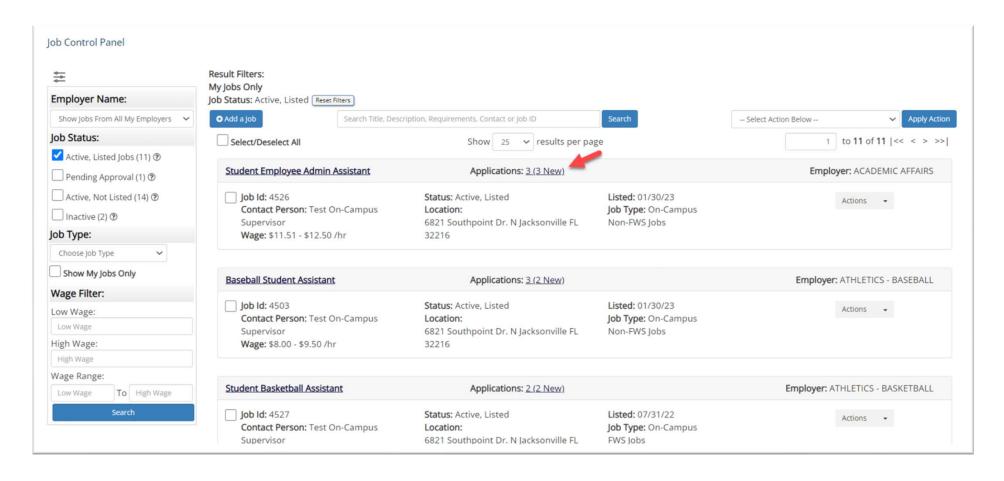

You may hire an online applicant by clicking the '**Applications**' link next to the job title or 'Hire Applicant' from the action drop down menu.

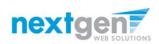

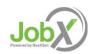

#### Manage Applications

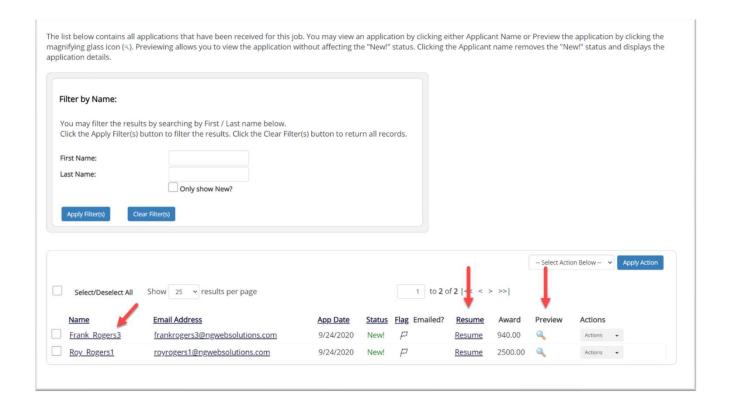

- > Click the Applicants Name link to view the application in a full screen view.
- > Click the magnifying glass next to the student's name to get a quick view format of the application.
- > If the student has provided a resume, click on the "Resume" link next to their name.

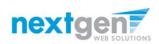

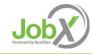

# Interview and Selection

HOW DO I CONTACT AN APPLICANT OR APPLICANTS FOR AN INTERVIEW?

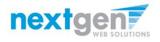

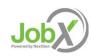

# Schedule an Interview

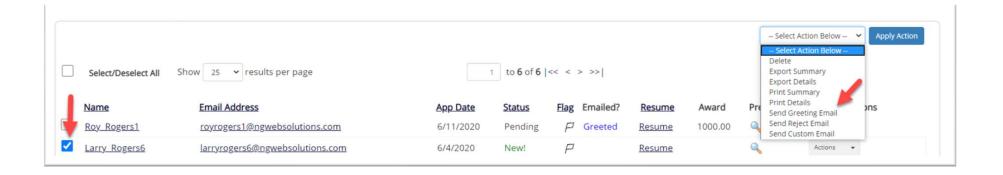

- > This feature is utilized to set up interviews for one or more applicants. If you don't wish to interview an applicant, please be sure the box next to that candidate is not checked.
- > You may change the text in the body of the e-mail or add additional email recipients in the 'To' box, then click on the "Send" button.

**Important Note:** Do NOT use this function for informing applicants you are not interested in hiring them and the job has been filled. For that purpose, you can utilize the integrated 'Send Rejection Email(s)' function reviewed in a future slide.

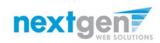

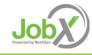

# Schedule an Interview

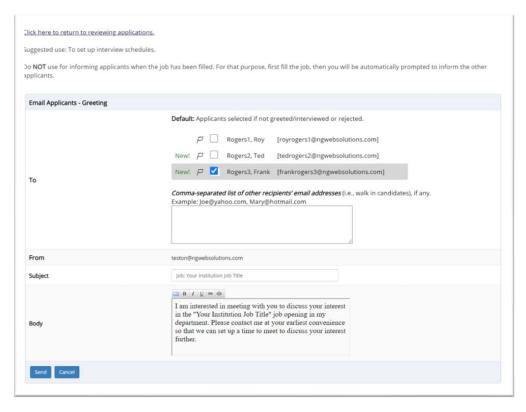

- This feature is utilized to reach out to one or more students.
- If you select more than one student to interview, individual e-mails will be sent to each student selected. If you don't wish to interview an applicant, please be sure the box next to that candidate is not checked.
- You may change the text in the body of the e-mail or add other email recipients in the 'To' box, then click on the "Send" button.

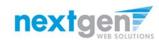

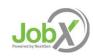

# Decline Applicants

HOW DO I DECLINE AN APPLICANT OR APPLICANTS WHO WILL NOT BE HIRED FOR THE JOB?

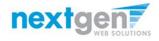

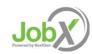

#### Notify applicant(s) they were NOT Selected

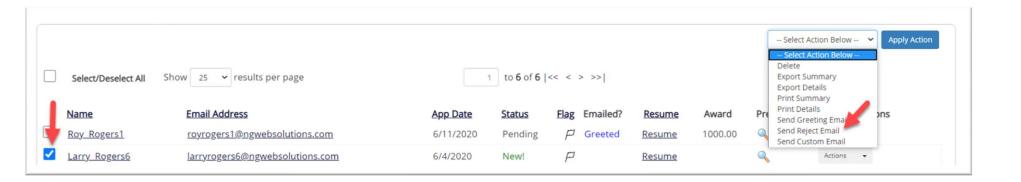

Click the box next to one or more applicants you would like to send a rejection email. Next, select the 'Send Reject Email' action. Finally click, 'Apply Action'

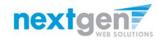

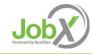

# Notify applicant(s) they were NOT Selected

- This feature is utilized to inform one or more students they did not get this job.
- If you select more than one student to reject, individual emails will be sent to each student selected. If you don't wish to reject an applicant, please be sure the box next to that candidate is not checked.
- You may change the text in the body of the e-mail or add other email recipients in the 'To' box, then click on the "Send" button.

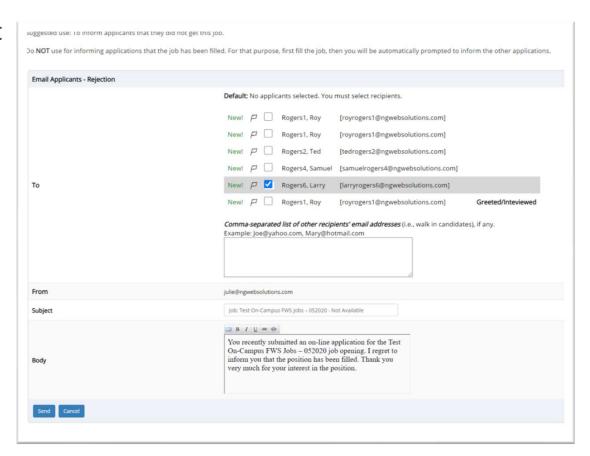

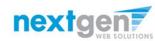

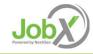

# Hire Applicants

HOW DO I HIRE AN APPLICANT OR APPLICANTS?

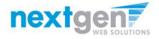

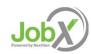

## Hire an Applicant – Select Applicant

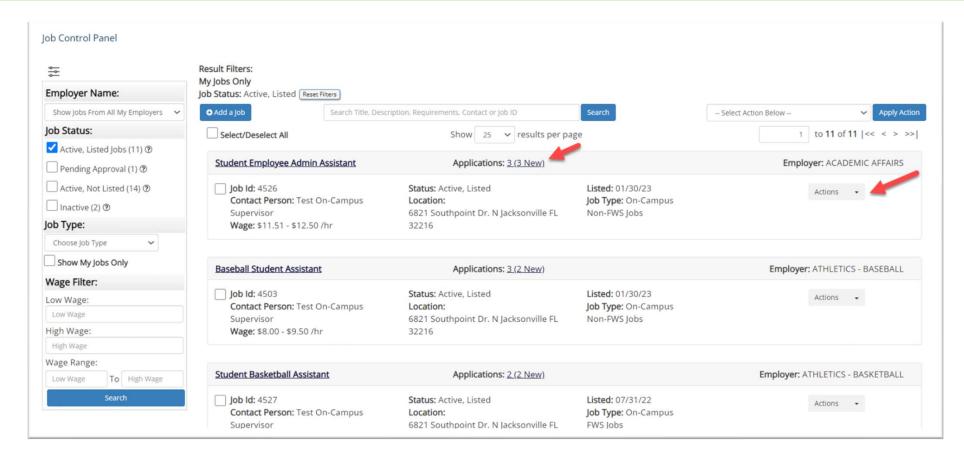

To hire an applicant click on the 'Applications' link or select 'Hire Applicant' from the action drop-down menu. This is also used to hire or rehire an applicant that did not submit an application.

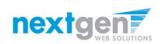

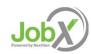

## Hire an Applicant – Select Applicant who Applied

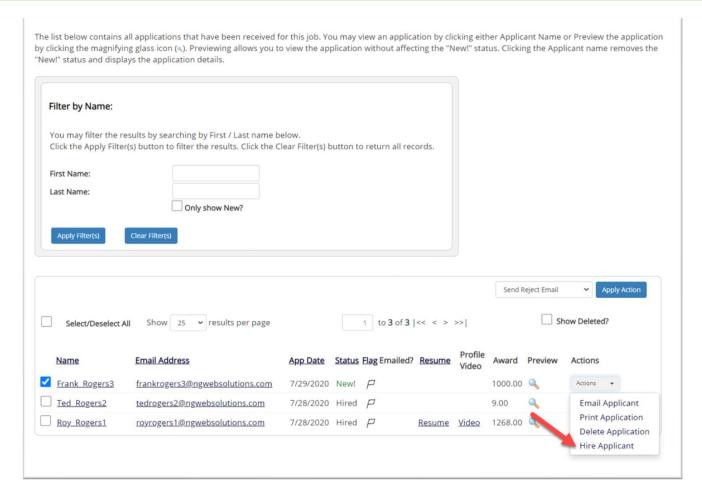

If you wish to hire the applicant, please select 'Hire Applicant' from the Actions dropdown list next to the applicant's name you wish to hire.

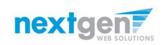

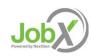

# Hire an Applicant – Applied to Job Posting

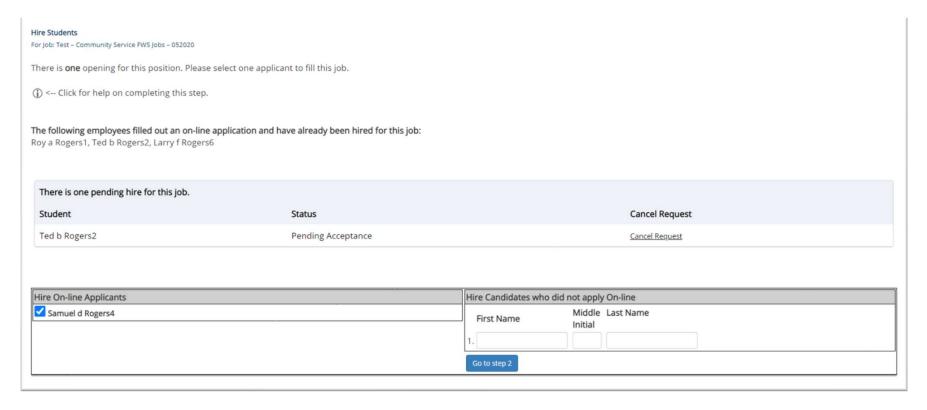

- The applicant's name will be automatically selected for you if you are hiring from an application. Otherwise, to hire an applicant who did not apply you will need to enter their information manually.
- Next, click 'Go to Step 2'.

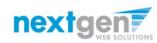

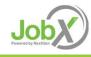

# Hire an Applicant – Verification of Student ID

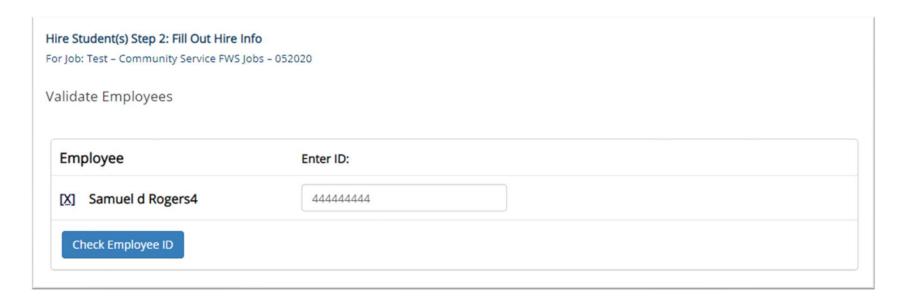

- > The Employee's Downstate ID provided by the applicant in their job application will be defaulted into the ID field. If the applicant mis-keyed their student ID, you may correct their ID by typing over the pre-filled ID.
- > **Please note**: If their ID has been mis-typed, they will likely fail the hire process as the system validates against the Employee ID provided to JobX by your institution.
- > Next, click 'Check Employee ID' to launch the hire validation service for this employee.

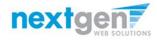

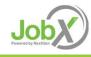

## Hire an Applicant—Compliance Validation - Warning

- The system will validate the employee's account to ensure they are eligible to be hired.
- If the employee does NOT pass one or more of the employment eligibility checks, the system will present a red X next to each eligibility requirement the employee did not meet.
- If the supervisor wishes to email the employee regarding the employment eligibility results in an effort to get them resolved, they can click the 'Email results' link to open an email. The results of their validation check will be pre-filled in the body of the email. The supervisor can type additional text in the body of the email and add other recipients of the email in the cc or bc fields.
- The supervisor will need to click the 'Continue' button to save their hire request or Cancel if the employee cannot be hired at that point in time.

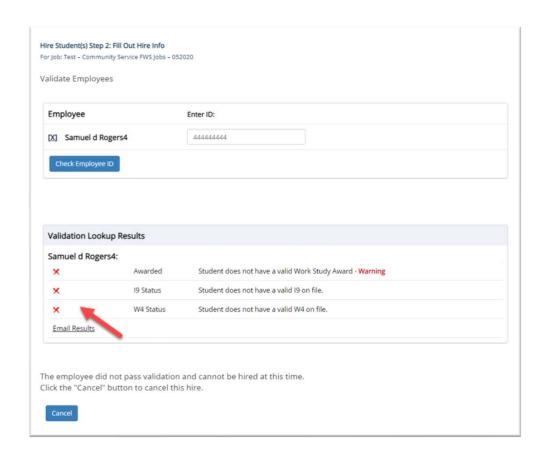

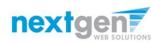

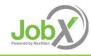

# Hire an Applicant – Compliance Validation - Pass

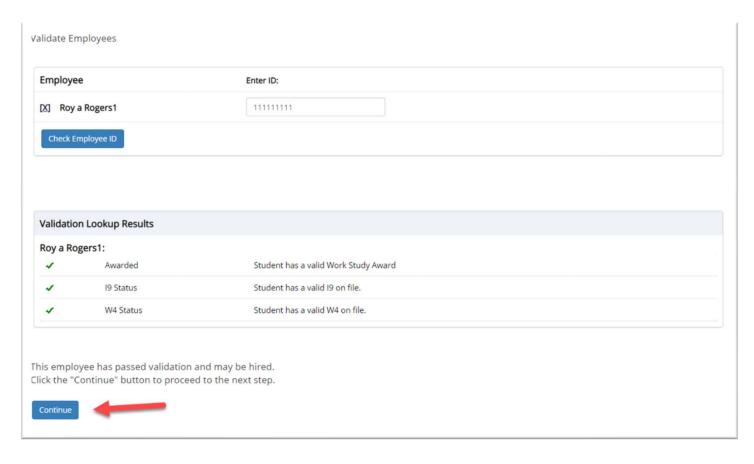

If all the employment eligibility requirements have been successfully met, green check marks will be presented next to each eligibility requirement and a "Continue" button will be presented to continue the hire process.

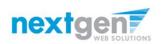

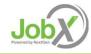

#### Hire an Applicant – Hire Approval

- Data from the original job listing will be pre-filled in the Hire Request Form to reduce your data entry efforts.
- Ensure you enter all information that is required and labeled with a \* if not already populated for you.
- You may edit the information prior to establishing the hire.
- Click on the "Submit Request" button to send your hire to your pay person to complete the hiring process.
- After this step, the process is completed within JobX.

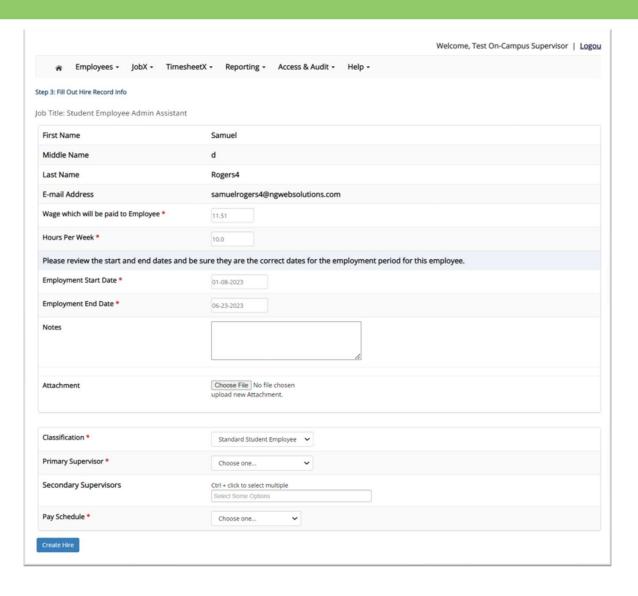

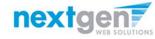

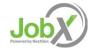

# Hire Request -Pending

WHERE DO I VIEW PENDING HIRE REQUESTS?

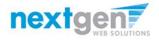

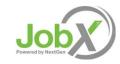

# Hire Requests – Pending Approval

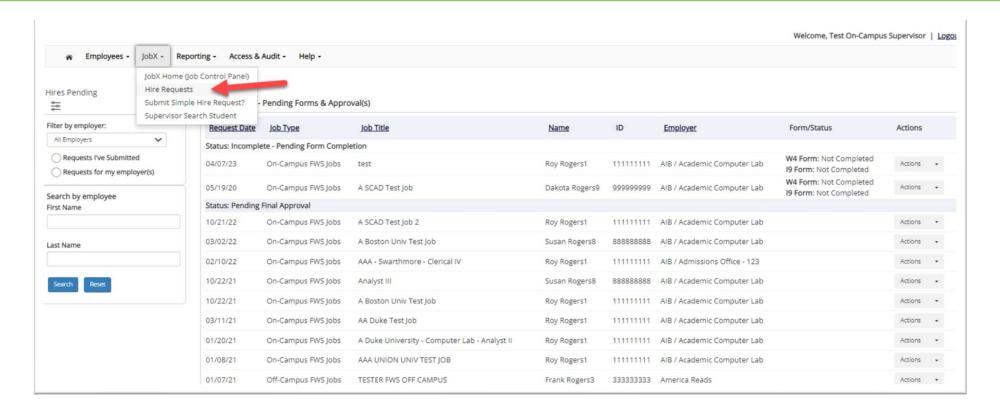

- > To view pending hire requests, you may click on the 'JobX' menu drop down and select 'Hire Requests'.
- > In the 'Action' drop down, you have the option to 'Preview' the hire information, 'Cancel' the hire, or send a follow-up 'Email' to the student from this dashboard.

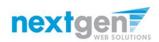

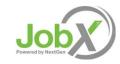

# Employment Forms

HOW DOES A STUDENT COMPLETE EMPLOYMENT PAPERWORK?

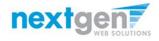

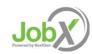

# Employment Forms – Hire Request Page

On the Hire Request page, a supervisor will be able to monitor the form statuses in the section Incomplete – Pending Forms or Approved Hires – Pending Forms. This is based on if the student needs to complete the form before or after Administrative Approval.

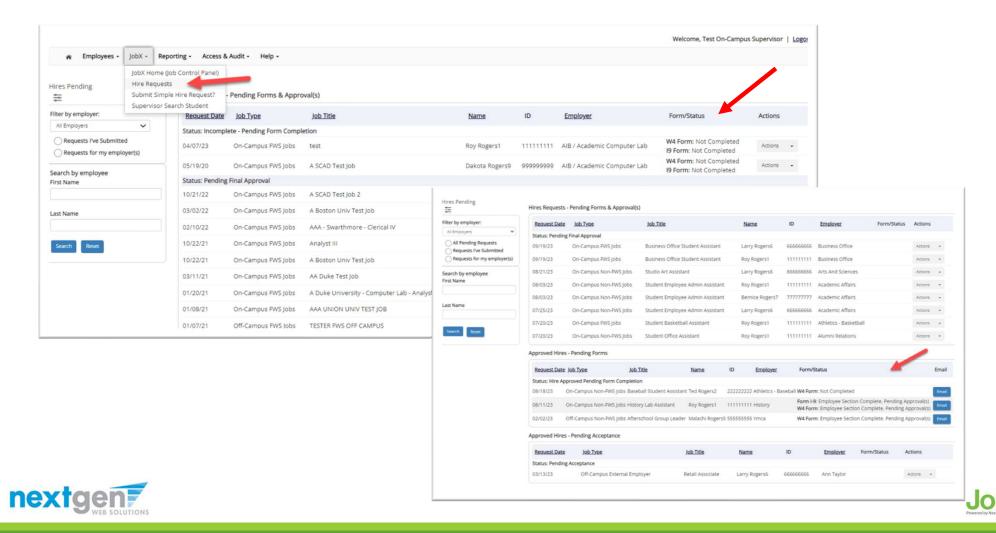

# **Employment Forms**

A Student is approved for hire, all employment forms will need to be completed and the statuses are displayed on the student's 'My Dashboard'.

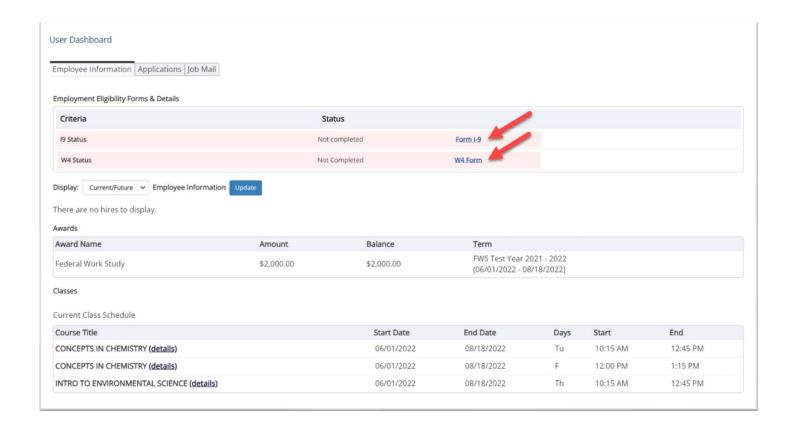

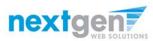

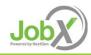

#### **Student Authenticated into Dynamic Forms from JobX**

Student is seamlessly authenticated into Dynamic Forms via JobX when they click a link on My Dashboard.

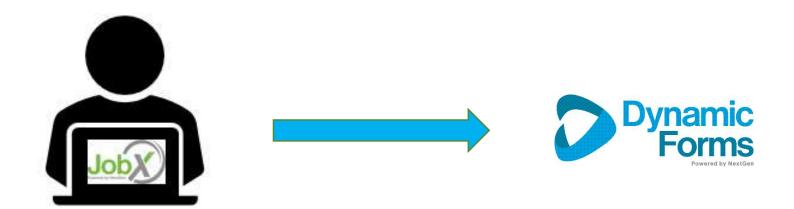

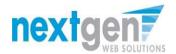

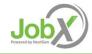

## Electronic Form I-9 Workflow - Employee

- > Student's first and last name fields are populated from JobX.
- > Then, they will select 'Click Here' to proceed to the Form I-9.
  - **Students**: Will complete section 1 of the form
  - Administrator/Supervisors: Complete section 2 the Form I-9 once the student presents the employment documents for physical inspection.

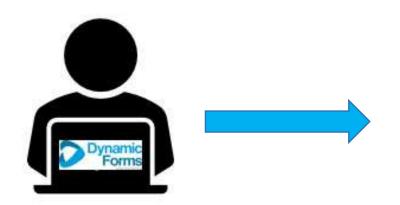

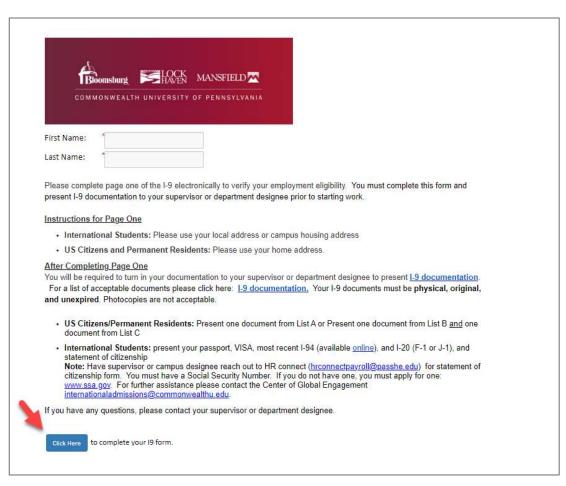

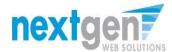

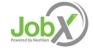

# **Electronic Form I-9 Workflow - Employee**

> The student will verify the person listed on the next page is the individual who will be reviewing your employment documents.

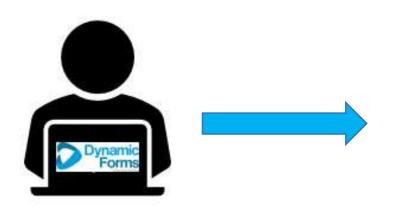

| 4                                                                         | E LOCK               |                          |            |   |  |
|---------------------------------------------------------------------------|----------------------|--------------------------|------------|---|--|
|                                                                           | ng LOCK M<br>HAVEN M |                          |            |   |  |
|                                                                           |                      |                          |            |   |  |
| First Name: *                                                             | Last Na              | ame: *                   |            |   |  |
|                                                                           |                      |                          |            |   |  |
|                                                                           |                      |                          |            |   |  |
| Authorized Depress                                                        | ntativo.             |                          |            |   |  |
|                                                                           |                      | ıl who will inspect your | documents. |   |  |
| Authorized Represe<br>Please confirm the fo<br>Authorized Rep First Name: |                      | il who will inspect your | documents. | 1 |  |

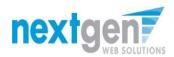

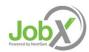

#### **Electronic Form – Completed by Employee**

- > Student will complete the section 1 of the I-9 and electronically signs the form, including uploading your employment documents for record retention.
- Next, click 'Next' to review the next page of the document until you receive a 'Thank you for submitting your document' page. Your document is not submitted until you review this page. Since this is a legal document, all pages must be presented to the individuals signing the document.

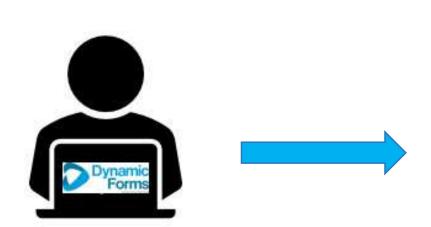

| AND SEC                                                                                                    | Dep                                                                                                    | Ligibility Verification USCIS of Homeland Security OMB No. 1615-004 and Immigration Services Expres 07/31/2026 |                                                                                                    |                                                                                                    |                                                                                                    |                                                                                                    |                                                                                                    |        |
|----------------------------------------------------------------------------------------------------|----------------------------------------------------------------------------------------------------|----------------------------------------------------------------------------------------------------|----------------------------------------------------------------------------------------------------|----------------------------------------------------------------------------------------------------|----------------------------------------------------------------------------------------------------|----------------------------------------------------------------------------------------------------|----------------------------------------------------------------------------------------------------|--------|
| START HERE: Employers must e                                                                                                    | nsure the form instructions                                                                                                    | s are availa                                                                                                   | ble to employees                                                                                                    | when completing                                                                                                    | this form.                                                                                                    | Employers ar                                                                                                    | re liable for failing t                                                                                                    | 0      |
| comply with the requirements for<br>ANTI-DISCRIMINATION NOTICE:                                                                                                    |                                                                                                    |                                                                                                    |                                                                                                    |                                                                                                    | m I-9. Emple                                                                                                    | overs cannot a                                                                                                    | ask employees for                                                                                                    |        |
| documentation to verify information<br>and Rehire. Treating employees dif                                                                                                    | in Section 1, or specify which                                                                                                    | ch acceptab                                                                                                    | le documentation e                                                                                                    | employees must pre                                                                                                    | sent for Se                                                                                                    |                                                                                                    |                                                                                                    | cation |
| Section 1. Employee Information                                                                                                    |                                                                                                    |                                                                                                    |                                                                                                    |                                                                                                    |                                                                                                    | the first day o                                                                                                    | of employment, but                                                                                                    | not    |
| before accepting a job offer.  Last Name (Family Name)                                                                                                    | First Name (Given                                                                                                    | Managh                                                                                                    |                                                                                                    | Middle Initial (if any)                                                                                                    | I Other Least                                                                                                    | Names Used (if                                                                                                    |                                                                                                    |        |
| Last Name (Family Name)                                                                                                    | Pirst Name (Given                                                                                                    | realise)                                                                                                    |                                                                                                    | Middle Initial (II any)                                                                                                    | Other Last                                                                                                    | rearries osed (ii                                                                                                    | any)                                                                                                    |        |
| Address (Street Number and Name)                                                                                                    | Apt                                                                                                    | Number (if an                                                                                                  | City or Town                                                                                                    | State<br>Chor                                                                                                    |                                                                                                    |                                                                                                    | Zip Code                                                                                                    |        |
| Day (But to the time)                                                                                                    | U.S. Social Security Number                                                                                                    |                                                                                                    | Employee's E-m                                                                                                    |                                                                                                    | 5e                                                                                                    | 15                                                                                                    | layee's Telephone Numb                                                                                                    |        |
| Date of Birth (mm/dd/yyyy)                                                                                                    | U.S. Social Security Number                                                                                                    |                                                                                                    | Employee's E-m                                                                                                    | ast.Aparess                                                                                                    |                                                                                                    | Empi                                                                                                    | ayee's relephone numb                                                                                                    | a U    |
| am aware that federal law                                                                                                    | Check one of the follow                                                                                                    |                                                                                                    |                                                                                                    | enship or immigrat                                                                                                    | on status (S                                                                                                    | ee page 2 an                                                                                                    | d 3 of the instruction                                                                                                    | s.):   |
| provides for imprisonment and/or<br>fines for false statements, or the                                                                                                    | 1. A citizen of the U                                                                                                    |                                                                                                    |                                                                                                    |                                                                                                    |                                                                                                    |                                                                                                    |                                                                                                    |        |
| use of false documents, in<br>connection with the completion                                                                                                    | 2. A noncitizen natio                                                                                                    |                                                                                                    |                                                                                                    | A CONTRACTOR OF THE PARTY OF THE PARTY OF TH |                                                                                                    |                                                                                                    |                                                                                                    |        |
| of this form. I attest, under                                                                                                    | 3. A lawful permane                                                                                                    | (A) I I I A A A I I I I I                                                                                      | Service Service                                                                                                    | 100000000000000000000000000000000000000                                                                                                    |                                                                                                    |                                                                                                    | * - Choose -                                                                                                    | ~      |
| penalty of perjury, that this<br>information, including my                                                                                                    | 4. A noncitizen (oth                                                                                                    |                                                                                                    |                                                                                                    | 3. above) authorize                                                                                                    | d to work ur                                                                                                    | ntil (exp. date,                                                                                                    | ifany) 🚺*                                                                                                    |        |
| selection of the box attesting to<br>my citizenship or immigration                                                                                                    | If you check Item Number                                                                                                    |                                                                                                    | one of these:<br>orm I-94 Admissi                                                                                                    | ion Number   Fo                                                                                                    | reinn Pass                                                                                                    | nort Number                                                                                                    | and Country of Iss                                                                                                    | uance  |
| status, is true and correct.                                                                                                    | <b>3</b>                                                                                                    |                                                                                                    | D                                                                                                    | OR                                                                                                    |                                                                                                    | portrumper                                                                                                    | and country or iss                                                                                                    | Darroe |
| Bignature of Employee                                                                                                    |                                                                                                    |                                                                                                    | Today's D                                                                                                    | Date (mm/dd/yyyy)                                                                                                    |                                                                                                    |                                                                                                    |                                                                                                    |        |
| (click to sign)                                                                                                    |                                                                                                    |                                                                                                    |                                                                                                    |                                                                                                    |                                                                                                    |                                                                                                    |                                                                                                    |        |
| employee's first day of employment                                                                                                    | Verification: Employers or to<br>t, and must physically examin                                                                                                    | heir authoria                                                                                                  | ted representative<br>ine consistent with                                                                                                    | must complete and<br>an alternative proc                                                                                                    | sign Section                                                                                                    | n 2 within the                                                                                                    | ee business days aft<br>ecretary of DHS,                                                                                                    | er the |
| Section 2. Employer Review and<br>employee's first day of employment<br>documentation from List A OR a co                                                                                                    | Verification: Employers or to<br>t, and must physically examin<br>mbination of documentation to                                                                                                    | heir authori<br>ne, or exam<br>from List B                                                                     | ted representative<br>ine consistent with<br>and List C. Enter a                                                                                                    | must complete and<br>an alternative proc<br>ny additional docum                                                                                                    | sign Section<br>adure author<br>mentation in                                                                                                    | on 2 within the<br>rized by the S<br>the Additional                                                                                                    | ee business days aft<br>ecretary of DHS,<br>Information box; see                                                                                   | er the |
| Section 2. Employer Review and<br>employee's first day of employment<br>documentation from List A OR a co-<br>instructions.                                                                                                    | Verification: Employers or ti<br>t, and must physically examin<br>mbination of documentation t<br>List A                                                                                                    | heir authoria                                                                                                  | ted representative<br>ine consistent with<br>and List C. Enter a                                                                                                    | must complete and<br>an alternative proc                                                                                                    | sign Section                                                                                                    | on 2 within the<br>rized by the S<br>the Additional                                                                                                    | ee business days aft<br>ecretary of DHS,                                                                                                    | er the |
| Section 2. Employer Review and<br>employee's first day of employment<br>documentation from List A OR a co-<br>instructions.  Document Title 1 ———————————————————————————————————                                                                                                    | Verification: Employers or ti<br>t, and must physically examin<br>mbination of documentation t<br>List A                                                                                                    | heir authori<br>ne, or exam<br>from List B                                                                     | ted representative<br>ine consistent with<br>and List C. Enter and                                                                                                    | must complete and<br>an alternative proc<br>ny additional docum                                                                                                    | sign Section<br>adure author<br>nentation in<br>AND                                                                                                    | on 2 within the<br>rized by the S<br>the Additional                                                                                                    | ee business days aft<br>ecretary of DHS,<br>Information box; see                                                                                   | er the |
| Section 2. Employer Review and employee's first day of employment documentation from List A OR a co- Instructions.  Document Title 1 X — Cho- Issuing Authority                                                                                                    | Verification: Employers or ti<br>t, and must physically examin<br>mbination of documentation t<br>List A                                                                                                    | heir authori<br>ne, or exam<br>from List B                                                                     | ted representative<br>ine consistent with<br>and List C. Enter and                                                                                                    | must complete and<br>an alternative proc<br>ny additional docum                                                                                                    | sign Section<br>adure author<br>nentation in<br>AND                                                                                                    | on 2 within the<br>rized by the S<br>the Additional                                                                                                    | ee business days aft<br>ecretary of DHS,<br>Information box; see                                                                                   | er the |
| Section 2. Employer Review and employee's first day of employment documentation from List A OR a collastructions.  Document Title 1 — Cholles and Authority Document Number (if any)                                                                                                    | Verification: Employers or ti<br>t, and must physically examin<br>mbination of documentation t<br>List A                                                                                                    | heir authori<br>ne, or exam<br>from List B                                                                     | ted representative<br>ine consistent with<br>and List C. Enter and                                                                                                    | must complete and<br>an alternative proc<br>ny additional docum                                                                                                    | sign Section<br>adure author<br>nentation in<br>AND                                                                                                    | on 2 within the<br>rized by the S<br>the Additional                                                                                                    | ee business days aft<br>ecretary of DHS,<br>Information box; see                                                                                   | er the |
| Section 2. Employer Review and employee's first day of employed in employee's first day of employed interest of country that a constructions.  Document Title 1                                                                                                    | Verification: Employers or ti<br>t, and must physically examin<br>mbination of documentation t<br>List A                                                                                                    | heir authori<br>ne, or exam<br>from List B                                                                     | ted representative<br>ine consistent with<br>and List C. Enter as<br>The Choose —                                                                                                    | must complete and<br>an alternative proo<br>ny additional docun<br>List B                                                                                                    | sign Section<br>adure author<br>nentation in<br>AND                                                                                                    | on 2 within the<br>rized by the S<br>the Additional                                                                                                    | ee business days aft<br>ecretary of DHS,<br>Information box; see                                                                                   | er the |
| Section 2. Employer Review and employee's first and employee's first and | Verification: Employers or ti<br>t, and must physically examin<br>mbination of documentation t<br>List A                                                                                                    | heir authori<br>ne, or exam<br>from List B                                                                     | ted representative<br>ine consistent with<br>and List C. Enter and                                                                                                    | must complete and<br>an alternative proo<br>ny additional docun<br>List B                                                                                                    | sign Section<br>adure author<br>nentation in<br>AND                                                                                                    | on 2 within the<br>rized by the S<br>the Additional                                                                                                    | ee business days aft<br>ecretary of DHS,<br>Information box; see                                                                                   | er the |
| Section 2. Employer Review and employee's first (ay of employmemorphyse's first (ay of employmentation from List A OR a co instructions.  Document Title 1                                                                                                    | Verification: Employers or ti<br>t, and must physically examin<br>mbination of documentation t<br>List A                                                                                                    | heir authori<br>ne, or exam<br>from List B                                                                     | ted representative<br>ine consistent with<br>and List C. Enter as<br>The Choose —                                                                                                    | must complete and<br>an alternative proo<br>ny additional docun<br>List B                                                                                                    | sign Section<br>adure author<br>nentation in<br>AND                                                                                                    | on 2 within the<br>rized by the S<br>the Additional                                                                                                    | ee business days aft<br>ecretary of DHS,<br>Information box; see                                                                                   | er the |
| Section 2. Employer Review and employee's first 4 or employment of any of employment occurrentation from List A OR a constructions.  Document Title 1                                                                                                    | Verification: Employers or ti<br>t, and must physically examin<br>mbination of documentation t<br>List A                                                                                                    | heir authori<br>ne, or exam<br>from List B                                                                     | ted representative<br>ine consistent with<br>and List C. Enter as<br>The Choose —                                                                                                    | must complete and<br>an alternative proo<br>ny additional docun<br>List B                                                                                                    | sign Section<br>adure author<br>nentation in<br>AND                                                                                                    | on 2 within the<br>rized by the S<br>the Additional                                                                                                    | ee business days aft<br>ecretary of DHS,<br>Information box; see                                                                                   | er the |
| Section 2. Employer Review and employee's first 40 of employmemolyce's first 40 of employmemolyce's first 40 of employmemolyce's first 40 of a constructions.  Document Title 1   1 - Cho   Issuing Authority   Document Number (if any)   Document Title 2 (if any)   Issuing Authority   Document Number (if any)   Expiration Date (if any)                                                                                                    | Verification: Employers or ti<br>t, and must physically examin<br>mbination of documentation t<br>List A                                                                                                    | heir authori<br>ne, or exam<br>from List B                                                                     | ted representative<br>ine consistent with<br>and List C. Enter as<br>The Choose —                                                                                                    | must complete and<br>an alternative proo<br>ny additional docun<br>List B                                                                                                    | sign Section<br>adure author<br>nentation in<br>AND                                                                                                    | on 2 within the<br>rized by the S<br>the Additional                                                                                                    | ee business days aft<br>ecretary of DHS,<br>Information box; see                                                                                   | er the |
| Section 2. Employer Review and employee's first (ay of employmemployee's first (ay of employmemployee's first (ay of employmemployee) first (and the section of the state of the state of t | Verification: Employers or ti<br>t, and must physically examin<br>mbination of documentation t<br>List A                                                                                                    | heir authori<br>ne, or exam<br>from List B                                                                     | ted representative<br>ine consistent with<br>and List C. Enter as<br>The Choose —                                                                                                    | must complete and<br>an alternative proo<br>ny additional docun<br>List B                                                                                                    | sign Section<br>adure author<br>nentation in<br>AND                                                                                                    | on 2 within the<br>rized by the S<br>the Additional                                                                                                    | ee business days aft<br>ecretary of DHS,<br>Information box; see                                                                                   | er the |
| Section 2. Employer Review and employee's first (ay of employment propose) and a continuous continuous and a continuous and a | Verification: Employers or ti<br>t, and must physically examin<br>mbination of documentation t<br>List A                                                                                                    | heir authori<br>ne, or exam<br>from List B                                                                     | ted representative<br>ine consistent with<br>and List C. Enter as<br>The Choose —                                                                                                    | must complete and<br>an alternative proo<br>ny additional docun<br>List B                                                                                                    | sign Section<br>adure author<br>nentation in<br>AND                                                                                                    | on 2 within the<br>rized by the S<br>the Additional                                                                                                    | ee business days aft<br>ecretary of DHS,<br>Information box; see                                                                                   | er the |
| Section 2. Employer Review and employee's first got of employment properties for got of employer instructions.  Document Title 1                                                                                                    | Verification: Employers or ti<br>t, and must physically examin<br>mbination of documentation t<br>List A                                                                                                    | heir authori<br>ne, or exam<br>from List B                                                                     | ead representative ine consistent me consistent me consistent as a consistent as a consistent | must complete and an alternative and an alternative and additional documents and additional documents and additional docu | sign Secticedure authorizedure Authorizedure And                                                                                                    | on 2 within thrushing the sized by the S rized by the S rized by the Additional - Choose -                                                                                                    | ee business days aft<br>ecretary of DHS,<br>Information box; see                                                                                   | er the |
| Section 2. Employer Review and employee's first (ay of employmemployee's first (ay of employmemployee's first (ay of employmemployee's first (ay of employmemployee).  Document Title 1 1 — Choc Issuing Authority  Document Number (If any)  Document Title 2 (if any)  Issuing Authority  Document Title 3 (if any)  Document Title 3 (if any)  Document Sumber (If any)  Document Sumber (If any)                                                                                                    | Verification: Employers or It and must physically examination of documentation of documentation of documentation of documentation of documentation of documentation of documentation of documentation of documents of documents of | e examinee                                                                                                    | ead representative ine consistent and list C. Enter at \$\ \text{Check here if y} \]  Check here if y the document(s)                                                                                                    | must complete and an alternative List B  List B  ou used an alternative presented by the                                                                                                    | sign Sectic cdure author entation in  AND  * *  *  procedure above-name                                                                                                    | on 2 within thriting the Single Singl | ee business days aft<br>decretary of DN,<br>information box; see<br>List C                                                                         | nents. |
| Section 2. Employer Review and employee's first got employment instructions.  Document Title 1                                                                                                    | Verification: Employers or It and must physically examination of documentation of documentation of documentation of documentation of documentation of List A  List A  List A  lity of perjury, that (1) I have counselfly appear to be get a country to the documentation of the documentation of the documenta | e examinee                                                                                                    | ead representative ine consistent and list C. Enter at \$\ \text{Check here if y} \]  Check here if y the document(s)                                                                                                    | must complete and an alternative List B  List B  ou used an alternative presented by the                                                                                                    | sign Sectic cdure author entation in  AND  * *  *  procedure above-name                                                                                                    | on 2 within thriting the Single Singl | ee business days after<br>ceretary of DA;<br>information box; see<br>List C                                                                        | nents. |
| Section 2. Employer Review and employee's first got of employment properties for got of employer instructions.  Document Title 1                                                                                                    | Verification: Employers or It and must physically examination of documentation of documentation of documentation of documentation of documentation of List A  List A  List A  lity of perjury, that (1) I have counselfly appear to be get a country to the documentation of the documentation of the documenta | e examinee                                                                                                    | ead representative ine consistent and list C. Enter at \$\ \text{Check here if y} \]  Check here if y the document(s)                                                                                                    | must complete and an alternative List B  List B  ou used an alternative presented by the                                                                                                    | sign Sectic cdure author entation in  AND  * *  *  procedure above-name                                                                                                    | on 2 within thriting the Single Singl | ee business days after<br>ceretary of DA;<br>information box; see<br>List C                                                                        | nents. |
| Section 2. Employer Review and employee's first got employment instructions.  Document Title 1                                                                                                    | Verification: Employers or It and must physically examination of documentation of documentation of documentation of documentation of documentation of List A  List A  List A  lity of perjury, that (1) I have counselfly appear to be get a country to the documentation of the documentation of the documenta | e examinee                                                                                                    | ead representative me consistent with and List C. Enter at C. Enter at C. Enter at C. Enter at C. Enter at C. Enter at C. Enter at C. Enter at C. Enter at C. Enter at C. Enter at C. Enter at C. Enter at C. Enter at C. En                                                                                                    | must complete and an alternative List B  List B  ou used an alternative presented by the                                                                                                    | sign Sections and a section author sentation in AND The section in the section in the section in | on 2 within thriting the Single Singl | ee business days afterereary of Dys afterereary of Dys afterereary of Dys afterereary of Dys after Dys after Dys after Dys of Employment (dryyyy): | nents. |
| Section 2. Employer Review and employee's first (ay of employmemployee's first (ay of employmemployee's first (ay of employmemployee's first (ay of employmemployee).  Document Title 1   1 — Cho   Issuing Authority   Document Number (if any) Document Number (if any) Expiration Date (if any) Expiration Date (if any) Expiration Date (if any) Document Number (if any) Document Number (if any) Document Number (if any) Document Number (if any) Expiration Date (if any) Expiration Date (if any) Expir | Verification: Employers or It and must physically examination of documentation of documentation of documentation of documentation of documentation of documentation of the state of the state of the state of documentation of documentation of docu | e examined examined and its states.                                                                            | ead representative me consistent with and List C. Enter at X. — Choose — — — — Additional Inform — Check here if by the document(s) to relate to the en                                                                                                    | must complete amony and attended and attended attended and attended attended and attended attended at | sign Sections and a section author sentation in AND Section author sentation in AND Section and Section Section and Section Section Se | in 2 within thinhing the control of the control of  | ee business days afterereary of Dys afterereary of Dys afterereary of Dys afterereary of Dys after Dys after Dys after Dys of Employment (dryyyy): | nents. |
| Section 2. Employer Review and employee's first got employment instructions.  Document Title 1                                                                                                    | Werlfaction: Employers or It and must physically examination of documentation of documentat | e examineconum and is States.                                                                                  | ead representative me consistent with and List C. Enter at C. Enter at C. Enter at C. Enter at C. Enter at C. Enter at C. Enter at C. Enter at C. Enter at C. Enter at C. Enter at C. Enter at C. Enter at C. Enter at C. Enter at Enter at Enter at Enter at Enter at Enter at Enter at En                                                                                                    | must complete amony additional document and attendance and attendance and attenda | e procedure above-named d) to the                                                                                                    | on 2 within thribing the control of the control of  | ee business days afterereary of Dys afterereary of Dys afterereary of Dys afterereary of Dys after Dys after Dys after Dys of Employment (dryyyy): | nents. |
| Section 2. Employer Review and employee's first (ay of employmemployee's first (ay of employmemployee's first (ay of employmemployee's first (ay of employmemployee).  Document Title 1   1 — Cho   Issuing Authority   Document Number (if any) Document Number (if any) Expiration Date (if any) Expiration Date (if any) Expiration Date (if any) Document Number (if any) Document Number (if any) Document Number (if any) Document Number (if any) Expiration Date (if any) Expiration Date (if any) Expir | Verification: Employers or It and must physically examination of documentation of documentation of documentation of documentation of documentation of documentation of the state of the state of the state of documentation of documentation of docu | e examineconum and is States.                                                                                  | ead representative me consistent with and List C. Enter at C. Enter at C. Enter at C. Enter at C. Enter at C. Enter at C. Enter at C. Enter at C. Enter at C. Enter at C. Enter at C. Enter at C. Enter at C. Enter at C. Enter at Enter at Enter at Enter at Enter at Enter at Enter at En                                                                                                    | must complete amony additional document and attendance and attendance and attenda | e procedure above-named d) to the                                                                                                    | on 2 within thribing the control of the control of  | ee business days afterereary of Dys afterereary of Dys afterereary of Dys afterereary of Dys after Dys after Dys after Dys of Employment (dryyyy): | nents. |
| Section 2. Employer Review and employee's first (ay of employmemployee's first (ay of employmemployee's first (ay of employmemployee's first (ay of employmemployee).  Document Title 1   1 — Cho   Issuing Authority   Document Number (if any) Document Number (if any) Expiration Date (if any) Expiration Date (if any) Expiration Date (if any) Document Number (if any) Document Number (if any) Document Number (if any) Document Number (if any) Expiration Date (if any) Expiration Date (if any) Expir | Werlfaction: Employers or It and must physically examination of documentation of documentat | e examineconum and is States.                                                                                  | ead representative me consistent with and List C. Enter at C. Enter at C. Enter at C. Enter at C. Enter at C. Enter at C. Enter at C. Enter at C. Enter at C. Enter at C. Enter at C. Enter at C. Enter at C. Enter at C. Enter at Enter at Enter at Enter at Enter at Enter at Enter at En                                                                                                    | must complete amony additional document and attendance and attendance and attenda | e procedure above-named d) to the                                                                                                    | on 2 within thribing the control of the control of  | ee business days afterereary of Police List C  DHS to examine docum First Day of Employ (mm/dd/yyyy)                                               | nents. |

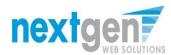

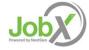

#### **JobX Dashboard Updated**

- > Once the forms are completed, the student will refresh the browser once returning to JobX.
- > Form Statuses updated on the User Dashboard to show 'Employee Section Complete, Pending Approval(s)'

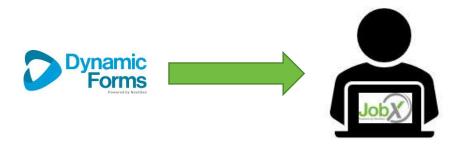

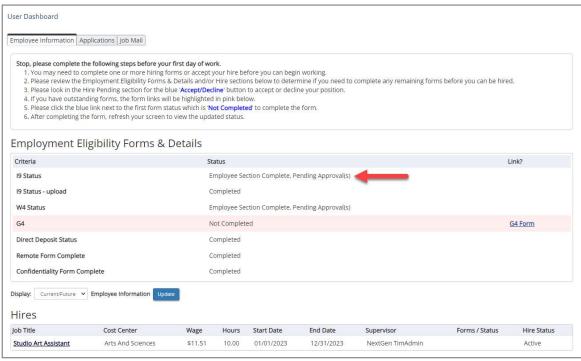

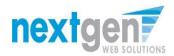

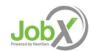

### **Admin/Supervisor Completes Forms**

Dynamic Forms sends email to school's admin/supervisor to complete their section of the forms.

**Admin/Supervisors:** When the student presents the documents, you will find the email and click on the link to log into the system to complete the Section 2 of the Form I-9. You will need to click through all pages of the document.

The form process is complete when the Admin/Supervisor receives 'Thank you for submitting your document' page.

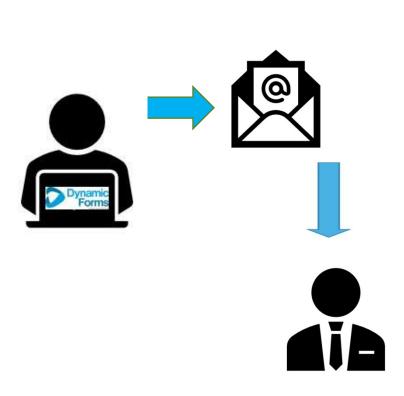

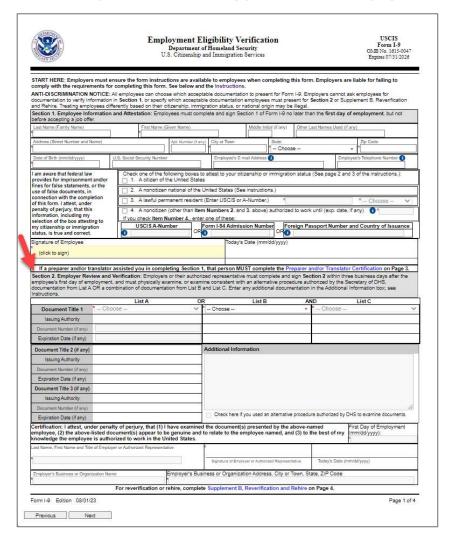

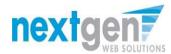

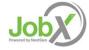

# **User Dashboard Updated – Workflow Completed!**

> Once all the forms are completed, the student's 'My Dashboard' Form Statuses are updated to 'Completed'

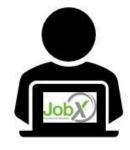

| er Dashboard                                  |             |
|-----------------------------------------------|-------------|
| nployee Information   Applications   Job Mail |             |
| mployment Eligibility Forms 9 Datails         |             |
| imployment Eligibility Forms & Details        |             |
| Criteria                                      | Status      |
| 19 Status                                     | Completed — |
| Graduate Assististant Form                    | Completed   |
| W4 Status                                     | Completed   |
| Grant Form                                    | Completed   |
| Direct Deposit Status                         | Completed   |
| Credit Hours                                  | Yes         |
| Enrolled                                      | Yes         |
| Us Citizenship                                | Yes         |
| PA LST Exemption                              | Completed   |
| PA Residency                                  | Completed   |
| Volunteer                                     | Completed   |
| Clearance                                     | Completed   |

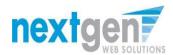

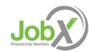

# **Final Approval**

> Students will not be approved to work, until they received a Hire Approval e-mail stating they may begin work.

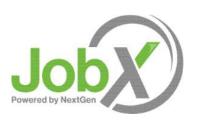

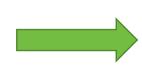

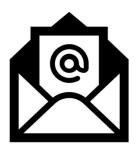

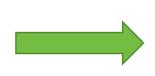

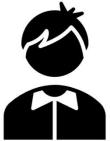

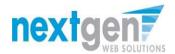

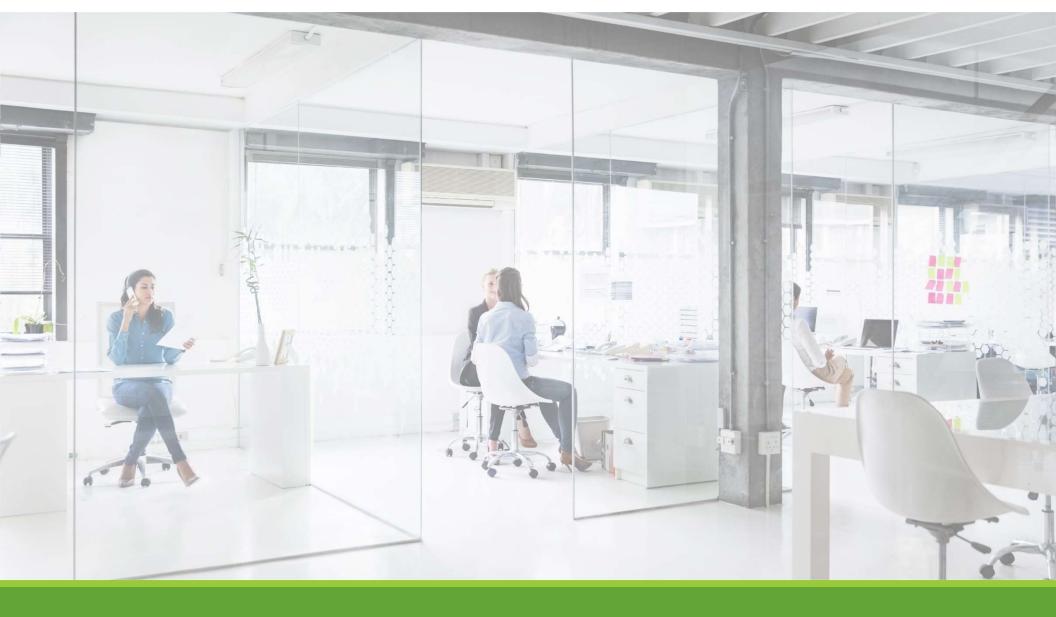

# Approved for Hire

# Active Hire

WHAT ARE THE NEXT STEPS ONCE STUDENTS ARE ACTIVE?

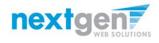

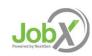

# Next Step: Approved for Hire

**Update with Your Information:** 

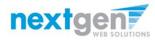

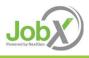

# Questions?

Please contact the Student Employment at:

xxxx@institution.edu

or call us at: xxx-xxx-xxxx

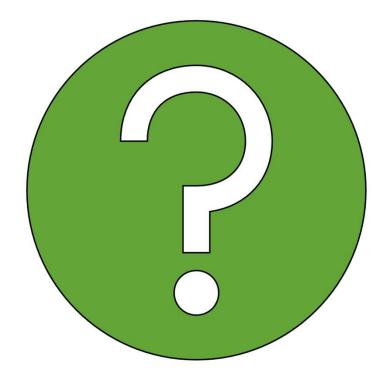

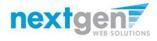

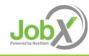